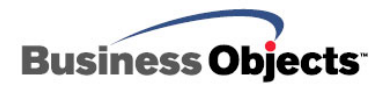

# Crystal Enterprise 10

Documentation supplement of post-release notes, corrections and updates

# **Overview**

This supplement contains a list of Crystal Enterprise 10 products and their associated documentation. This supplement is intended to collate any errors that have been inadvertently included in our products' documentation. Refer to this as a post-release supplement to the documentation that ships with our products.

This supplement will be updated intermittently when Business Objects Customer Support is notified of required updates and known errors to product documentation.

# **Contents**

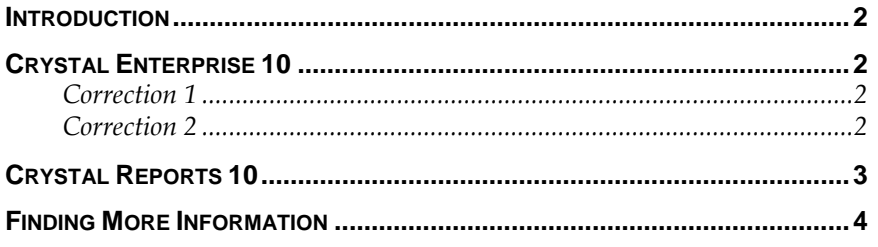

# <span id="page-1-0"></span>**Introduction**

Refer to the product and the file title of the associated documentation to find any known errors that have been reported.

# **Crystal Enterprise 10**

### **Correction 1**

#### **File title:**

Crystal Enterprise 10 Installation Guide

#### **File name:**

Install.pdf

#### **Navigation:**

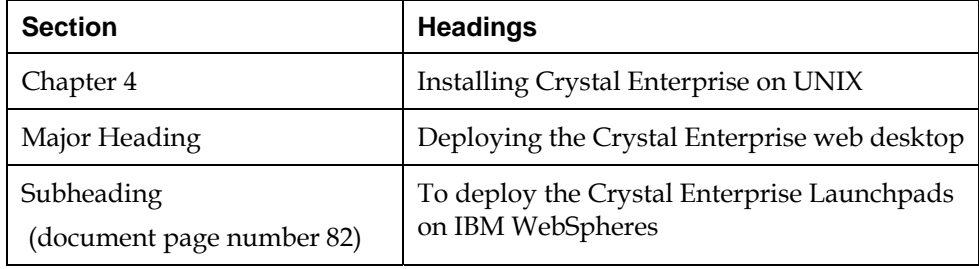

#### **Original text:**

2 Install the Crystal Enterprise User Launchpad as a new application. Use the .war file found at

crystal\_root/enterprise/java/applications/desktop.war, and set the context root to /crystal/enterprise/desktoplaunch

#### **Correction:**

2 Install the Crystal Enterprise User Launchpad as a new application. Use the.war file found at

crystal\_root/enterprise/java/applications/desktop.war, and set the context root to /crystal/enterprise10/desktoplaunch

### **Correction 2**

#### **File titles:**

Crystal Enterprise 10 Administrator's Guide (for UNIX), DataDirect Connect for ODBC Reference

#### **File names:**

Admin.pdf, Odbcref.pdf

#### **Navigation:**

Search for ".odbc.ini" within the documentation.

#### **Original text:**

<span id="page-2-0"></span>.odbc.ini

#### **Correction:**

odbc.ini

#### **Additional Comments:**

Notice that the correction does not include a period (.) that precedes the INI file name. The file, odbc.ini, is located in the following folder:

\$INSTALL\_ROOT/crystal

#### **Related article:**

Refer to the knowledge base article, c2014802, on our support site for related information on this correction.

# **Crystal Reports 10**

#### Documentation errors for this product are currently not available.

#### **File title:**

What is the file title in which the error was discovered?

#### **Navigation:**

What are the relevant major headings to navigate to the location of the error? Also, include the page number if this is published in the PDF format, too.

#### **Original text:**

What is currently stated in the document?

#### **Correction:**

What is the correct statement?

#### **Additional Comments:**

Not required, however, if there are additional comments, then this is where to state them.

#### **Adapt Track ID:**

Record this information if it has been assigned an is an ADAPT Track as "Documentation Error".

## <span id="page-3-0"></span>**Finding More Information**

#### [For more information and resources, refer to the product documentation](http://www.businessobjects.com/)  [and visit the support area of the web site at:](http://www.businessobjects.com/)  <http://www.businessobjects.com/>

#### **Online version of the Platforms.txt:**

To find the latest online version, search based on the product and version of the Platforms.txt on the support site at:

#### http://support.businessobjects.com/search

#### ► www.businessobjects.com

No part of the computer software or this document may be reproduced or transmitted in any form or by any means, electronic or mechanical, including photocopying, recording, or by any information storage and retrieval system, without permission in writing from Business Objects.

The information in this document is subject to change without notice. Business Objects does not warrant that this document is error free.

This software and documentation is commercial computer software under Federal Acquisition regulations, and is provided only under the Restricted Rights of the Federal Acquisition Regulations applicable to commercial computer software provided at private expense. The use, duplication, or disclosure by the U.S. Government is subject to restrictions set forth in subdivision (c) (1) (ii) of the Rights in Technical Data and Computer Software clause at 252.227-7013.

The Business Objects product and technology are protected by US patent numbers 5,555,403; 6,247,008; 6,578,027; 6,490,593; and 6,289,352. The Business Objects logo, the Business Objects tagline, BusinessObjects, BusinessObjects Broadcast Agent, BusinessQuery, Crystal Analysis, Crystal Analysis Holos, Crystal Applications, Crystal Enterprise, Crystal Info, Crystal Reports, Rapid Mart, and WebIntelligence are trademarks or registered trademarks of Business Objects SA in the United States and/or other countries. Various product and service names referenced herein may be trademarks of Business Objects SA. All other company, product, or brand names mentioned herein, may be the trademarks of their respective owners. Specifications subject to change without notice. Not responsible for errors or omissions.

Copyright © 2005 Business Objects SA. All rights reserved.